## IDENTIFICAÇÃO DE DUPLICATAS DE ARROZ NO BANCO DE GERMOPLASMA VIA CARACTERIZAÇÃO AGRONÔMICA

## Jaime Roberto Fonseca<sup>1</sup> e Elcio Perpétuo Guimarães<sup>1</sup>

1 Pesquisadores da Embrapa Arroz e Feijão, Caixa Postal 179, 75275-000 Santo Antônio de Goiás, Goiás, Brasil.

O recurso genético mantido por uma instituição, juntamente com seu recurso humano, é o mais importante patrimônio da entidade. Portanto, preservá-lo, melhorá-lo e ampliá-lo são estratégias que seguramente produzem resultados a médio e longo prazos.

A Embrapa Arroz e Feijão, para compor seu banco de germoplasma, contou com materiais originários de programas estaduais existentes antes de sua criação e ampliou-o através de introduções nacionais e internacionais e, sobretudo, via coleta de germoplasma em diversas regiões do País.

Atualmente existem mais de 9000 acessos de arroz disponíveis no banco de germoplasma da Embrapa Arroz e Feijão. Entretanto, quando se busca algum material utilizando seu nome comercial ou comum, pode ocorrer que existam vários acessos com o mesmo nome, mas com diferentes origens. Uma vez que o processo de manutenção desses acessos no banco de germoplasma requer uma série de atividades, como por exemplo, conservação, avaliação do poder germinativo e multiplicação, a eliminação de duplicatas é uma contribuição importante para reduzir custos sem perder variabilidade.

O objetivo deste estudo foi o de identificar duplicatas de arroz no banco de germoplasma da Embrapa Arroz e Feijão via caracterização agronômica.

Para alcançar o objetivo proposto foram estudados três grupos de acessos de mesmo nome, constituindo-se de sete acessos da cultivar IAC 25, oito da IAC 47 e treze da IAC 1246 (Tabela 1).

O experimento foi conduzido no ano de 1995/96, em área experimental da Fazenda Capivara da Embrapa Arroz e Feijão, no município de Santo Antônio de Goiás-GO, em solo classificado como Latossolo Vermelho perférrico, utilizando-se o delineamento experimental de blocos ao acaso, com três repetições e com os tratamentos divididos em grupos de acesso. Efetuou-se a semeadura manual com 50 sementes por metro, em parcelas constituídas de quatro linhas de 5,0 metros de comprimento, espaçadas de 0,4 metro. A adubação e os demais tratos culturais foram os normais da cultura.

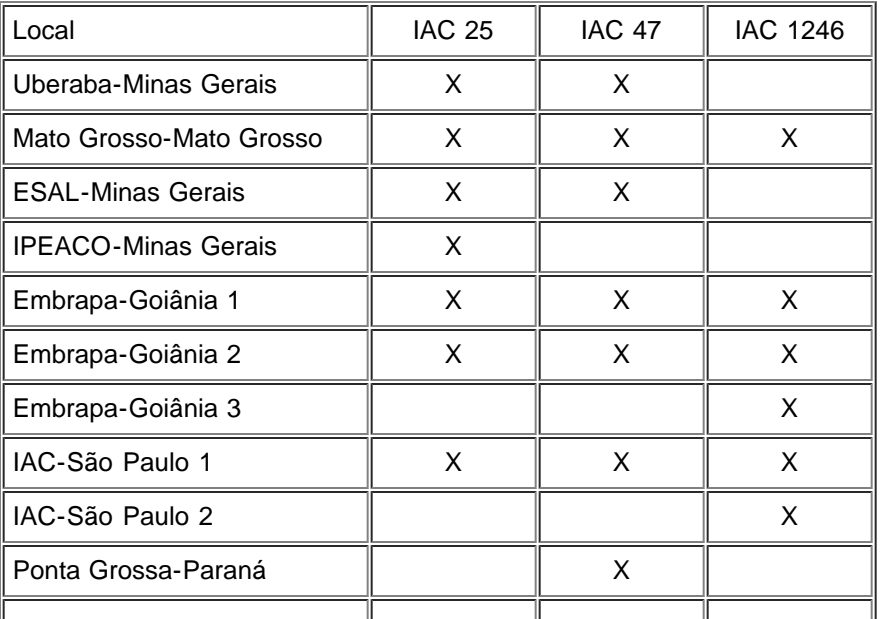

Tabela 1. Lista dos acessos utilizados neste estudo e seus respectivos locais de origem.

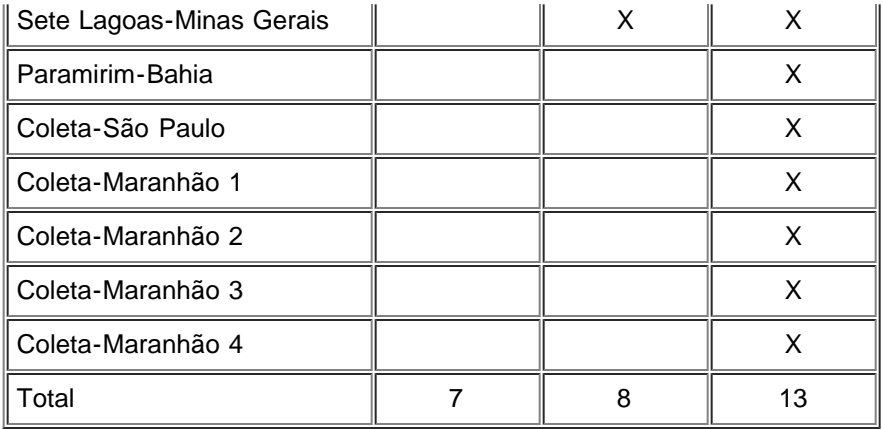

Para determinar a presença ou não de duplicidade foram avaliadas as seguintes características: produção de grãos, número de dias até atingir os 50% da floração e até a maturação (ciclo), altura de planta, comprimento e largura da folha bandeira, comprimento e massa da panícula, comprimento e largura do grão sem casca, e massa de 100 grãos. As amostras foram coletadas em 20 plantas, determinando as características nas diferentes fases da cultura e após a colheita.

As análises estatísticas mostraram que existem diferenças significativas a 1% de probabilidade entre as três cultivares para todas as características avaliadas. Esse resultado já era esperado, pois são três cultivares de arroz de terras altas que, embora desenvolvidas pela mesma instituição, originaram-se de cruzamentos que envolveram pelo menos um genitor diferente (IAC 25 = Dourado Precoce/IAC 1246; IAC 47 = IAC 1246/IAC 1391 e IAC 1246 = Pratão/Pérola) e foram lançadas em anos diferentes, 1974, 1971 e 1965, respectivamente.

Os resultados apresentados na Tabela 2 indicam que não foram observadas diferenças estatísticas dentro dos grupos, ou seja, entre os diferentes acessos da mesma cultivar. Esse resultado é valido para todas as características agronômicas, exceto comprimento do grão sem casca, que apresentou diferença significativa a 5% de probabilidade. Essa diferença provavelmente foi devido à variação encontrada dentro da cultivar IAC 47 que apresentou dados com valores entre 1,46 e 1,82 mm.

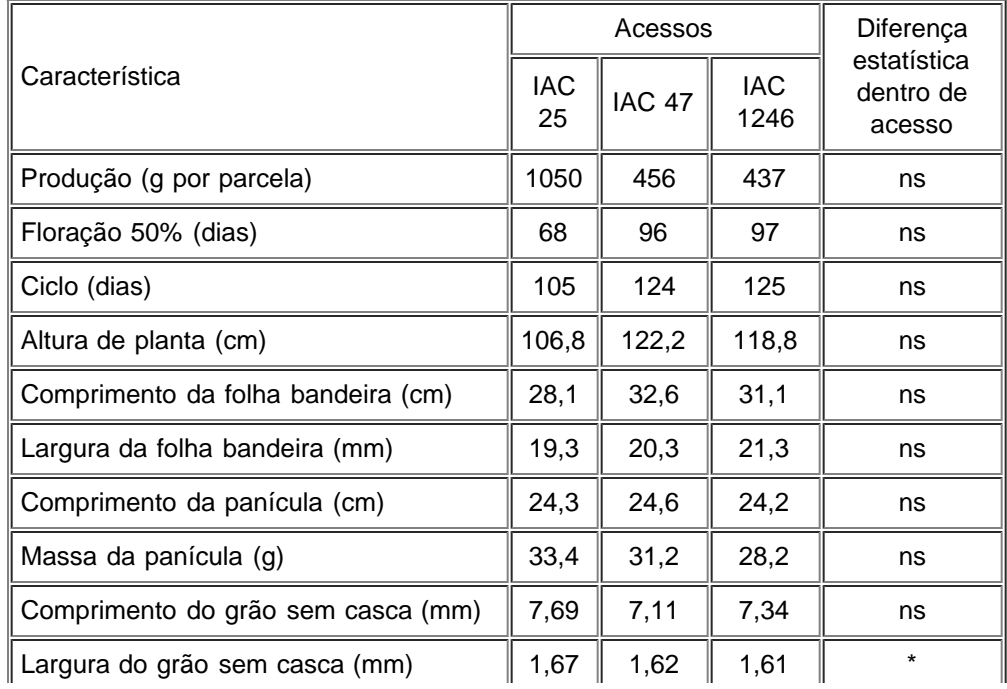

Tabela 2. Médias das características avaliadas para os acessos IAC 25, IAC 47 e IAC 1246 e resultados da análise estatística realizada comparando acessos dentro dos respectivos grupos.

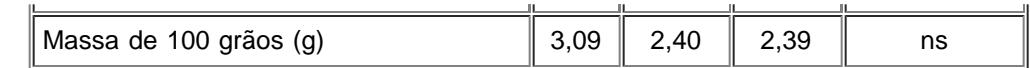

A conclusão que podemos tirar deste trabalho é que os diferentes acessos de IAC 25, IAC 47 e IAC 1246 provavelmente representam duplicatas das respectivas cultivares e que um só acesso de cada ou a mistura deles poderia representá-las. Ou ainda que, para fins de melhoramento, qualquer membro do grupo poderia ser utilizado como genitor em um programa de cruzamento.

Devido à diferença estatística significativa encontrada para uma das características avaliadas, poderíamos questionar o grau de segurança da conclusão do trabalho. Essa é uma das limitantes desse tipo de estudo, principalmente quando conduzido em condições de terras altas, que por natureza pode ser variável. As ferramentas biotecnológicas, como os marcadores moleculares, são extremamente úteis para este tipo de estudo e podem ajudar na solução dessa limitante.

 $\mathbf{P}$